Subject: dlopen error Posted by Ajay Kumar on Thu, 19 Jan 2012 06:08:03 GMT View Forum Message <> Reply to Message

Hi..

 I insta[lled PANDA R](https://forum.gsi.de/index.php?t=usrinfo&id=1765)OOT successfully.after installation when i am running simulation by [root -b run\\_sim\\_tp](https://forum.gsi.de/index.php?t=rview&th=3433&goto=12924#msg_12924)cc[ombi.C this show](https://forum.gsi.de/index.php?t=post&reply_to=12924)s following error :-

Processing run\_sim\_tpccombi.C... dlopen error: libPythia6.so: cannot open shared object file: No such file or directory Load Error: Failed to load Dynamic link library /home/physiclab4/fairsoft2/tools/root/lib/libEGPythia6.so  $(int)(-1)$ 

please anybody help me?

Subject: Re: dlopen error Posted by StefanoSpataro on Thu, 19 Jan 2012 10:25:06 GMT View Forum Message <> Reply to Message

Hi,

first of all, w[hich linux distributio](https://forum.gsi.de/index.php?t=usrinfo&id=306)n are you using? Which external packages version? Which [pandaroot version?](https://forum.gsi.de/index.php?t=rview&th=3433&goto=12927#msg_12927)

From which folder are you taking your macro? And why tpc?

Subject: Re: dlopen error Posted by Ajay Kumar on Thu, 19 Jan 2012 15:23:42 GMT View Forum Message <> Reply to Message

Hi sir,

I instal[led pandaroot](https://forum.gsi.de/index.php?t=usrinfo&id=1765) on my ubentu 10.10 through following commands:-

 svn co https://subversion.gsi.de/fairroot/fairsoft/release/may11 fairsoft & svn co https://subversion.gsi.de/fairroot/fairbase/release fairbase

 And here instead of directory fairsoft i used fairsoft2. I took my macro like this-/pandaroot/tutorials/charmonium/feb10\$

inside this feb10 i have macro:-run\_sim\_tpccombi.C

And after this i am just foolowing pandaroot charmonium tutorial given on the PANDA website.

Subject: Re: dlopen error Posted by StefanoSpataro on Thu, 19 Jan 2012 16:06:02 GMT View Forum Message <> Reply to Message

Try with the macros in /macro/run/tdrct/etac for example.

I suppose you are using the trunk version of pandaroot.however,if you don't want to use tdrct macros, at least try jul10 tutorial folder which should be hopefully more updated.

Subject: Re: dlopen error Posted by Mohammad Al-Turany on Thu, 19 Jan 2012 18:05:59 GMT View Forum Message <> Reply to Message

HI,

[You have to get th](https://forum.gsi.de/index.php?t=rview&th=3433&goto=12939#msg_12939)e [pandaroot branc](https://forum.gsi.de/index.php?t=post&reply_to=12939)h and not the fairbase! So instead of

Quote:svn co https://subversion.gsi.de/fairroot/fairbase/release fairbase

you have to get either:

Quote:svn co https://subversion.gsi.de/fairroot/pandaroot/trunk pandaroot

OR for the nov11 release:

Quote:svn https://subversion.gsi.de/fairroot/pandaroot/release/nov11 pandaroot

The name of the directory is irrelevant, you just need to set the SIMPATH properly.

regards,

Mohammad

Subject: Error after installation external packages jan12 Posted by Ajay Kumar on Tue, 31 Jan 2012 08:16:20 GMT View Forum Message <> Reply to Message

## Hi..

 [I installed aga](https://forum.gsi.de/index.php?t=rview&th=3433&goto=12994#msg_12994)in [external packag](https://forum.gsi.de/index.php?t=post&reply_to=12994)es jan12 and pandaroot trunk version on my ubentu 11.04 successfully.I used following SVN links : svn co https://subversion.gsi.de/fairroot/fairsoft/release/jan12 & svn co https://subversion.gsi.de/fairroot/pandaroot/trunk

After this again I tried to run macro inside jul10 direc. by root -b run\_sim\_tpccombi.C. I had all the error whatever I told you earlier. then I removed these error after loading some libraries in bashrc from the confi.sh.

now I am stuking with another error loks like as: /pandaroot/tutorials/charmonium/jul10\$ root -b run\_sim\_tpccombi.C \*\*\*\*\*\*\*\*\*\*\*\*\*\*\*\*\*\*\*\*\*\*\*\*\*\*\*\*\*\*\*\*\*\*\*\*\*\*\*\*\*\*\*

 $\star$  \*  $\star$ 

**W L L V V M L W IN V**  $\star$ Version 5.32/00 2 December 2011 \*  $\star$ You are welcome to visit our Web site \* http://root.cern.ch 

ROOT 5.32/00 (tags/v5-32-00@42375, Jan 28 2012, 16:48:20 on linuxx8664gcc)

CINT/ROOT C/C++ Interpreter version 5.18.00, July 2, 2010 Type ? for help. Commands must be C++ statements. Enclose multiple statements between { }. root [0] Processing run\_sim\_tpccombi.C...

\* The Pluto event generator

\* Developed by HADES and all contributing AUTHORS

\* www-hades.gsi.de/computing/pluto/html/PlutoIndex.html

\* Version: 5.37

\* Compiled on 28 January 2012

Error: Symbol PndTpcDetector is not defined in current scope run\_sim\_tpccombi.C:65: Error: type PndTpcDetector not defined

FILE:/home/iit-ind01/pandaroot/tutorials/charmonium/jul10/./run\_sim\_tpcc ombi.C LINE:65 \*\*\* Interpreter error recovered \*\*\*

than I cheaked for Tpc subdirectory inside pandaroot. This is not there. how I can remove this error?. can someone help me?

Subject: Re: Error after installation external packages jan12 Posted by Ralf Kliemt on Tue, 31 Jan 2012 08:23:31 GMT View Forum Message <> Reply to Message

Hello,

Until recently there were two options of central trackers in discussion for PANDA: A TPC and a STT. The decision was made to go with the STT, so most TPC related software moved from the pandaroot trunk.

I suggest you to use only macros with the STT, like: run sim sttcombi. C

**Cheers** Ralf

Subject: Re: Error after installation external packages jan12

Hi sir,

thanks for reply.

I am using now run sim sttcombi. C & it shows error in macro params sttcombi. root. than I cheaked svn link this root file is not there. error is looks like as:iit-ind01@iitind01-Vostro-1014:~/pandaroot/tutorials/charmonium/feb10\$ root -b run sim sttcombi.C

WELCOME to ROOT

 $\star$ Version 5.32/00 2 December 2011 \*

 $\star$ You are welcome to visit our Web site \*

http://root.cern.ch

ROOT 5.32/00 (tags/v5-32-00@42375, Jan 28 2012, 16:48:20 on linuxx8664gcc)

CINT/ROOT C/C++ Interpreter version 5.18.00, July 2, 2010 Type ? for help. Commands must be C++ statements. Enclose multiple statements between { }. root [0] Processing run sim sttcombi.C...

- \* The Pluto event generator
- \* Developed by HADES and all contributing AUTHORS
- \* www-hades.gsi.de/computing/pluto/html/PlutoIndex.html
- \* Version: 5.37
- \* Compiled on 28 January 2012

Info in (PndGeoHandling::Instance): Making a new instance using the framework.

fgeoName3/home/iit-ind01/pandaroot/geometry/emc module4 StraightGeo24.4.root

-I FairEvtGenGenerator: Opening input file output.evt

Error in <TFile::ReadBuffer>: error reading all requested bytes from file params sttcombi.root, aot 236 of 300

Warning in <TFile::Init>: file params\_sttcombi.root probably not closed, cannot read free segments

Warning in <TFile::Init>: file params\_sttcombi.root has no keys

Info in <TGeoManager::TGeoManager>: Geometry FAIRGeom, FAIR geometry created

- -I- FairGeoMedia Read media
- -I container name PndEmcGeoPar
- -I container name PndEmcDigiPar
- -I container name PndEmcDigiNonuniformityPar

initialisation for run id 265430417

PndEmcDigiPar initialized from Ascii file Error in <FairRuntimeDb::initContainers()>: Error occured during initialization Loading Geant3 libraries ... Loading Geant3 libraries ... finished MZSTOR. ZEBRA table base TAB(0) in /MZCC/ at adr 127727279 79CF6AF HEX MZSTOR. Initialize Store 0 in /GCBANK/ with Store/Table at absolute adrs 127750317 127727279 HEX 79D50AD 79CF6AF HEX 560A 0 relative adrs 22026 0 with 1 Str. in 2 Links in 5300 Low words in 4999970 words. This store has a fence of 16 words. MZLOGL. Set Log Level 0 for store 0 1\*\*\*\*\* GEANT Version 3.21/11 Released on 100298 0\*\*\*\*\* Correction Cradle Version 0.1100 MZDIV. Initialize Division Constant in Store 0 NW/NWMAX= 20004000000, MODE/KIND= 1 2 Division 20 initialized. MZLINK. Initialize Link Area /GCLINK/ for Store 0 NL/NS= 20 20 MZLINK. Initialize Link Area /GCSLNK/ for Store 0 NL/NS= 100 100 -I- G3Config: Geant3 with TGeo has been created. SetCuts Macro: Setting Processes.. SetCuts Macro: Setting cuts.. Info in <TGeoManager::SetTopVolume>: Top volume is cave. Master volume is cave Info in <TGeoNavigator::BuildCache>: --- Maximum geometry depth set to 100 -I container name PndGeoSttPar fwendcap & bwendcap flags == 1 / 1 ====== EMC 2):: ConstructASCIIGeometry() === ============================================= PndEmcReader: EMC geometry file == /home/iit-ind01/pandaroot/geometry/emc\_module125.dat Emc module  $= 1$ 

====== EMC:: ConstructRootGeometry() m3a ===

 ============================================= File name = /home/iit-ind01/pandaroot/geometry/emc\_module3new.root

\*\*\*\*\*\*\*\*

\*\*\*\*\*\*\*\*

\*\*\*\*\*\*\*\*

\*\*\*\*\*\*\*\*

\*\*\*\*\*\*\*\*

Emc module  $= 2$ 

 $E$ mc module = 3

Emc module  $= 4$ 

Emc module  $= 5$ 

====== EMC:: ConstructRootGeometry() m4a ===

 ============================================= fgeoName3:: /home/iit-ind01/pandaroot/geometry/emc\_module4\_StraightGeo24.4.root

File name Bw1= /home/iit-ind01/pandaroot/geometry/emc\_module4\_StraightGeo24.4.root

======= DRC:: ConstructGeometry() ========

=============================================

Geometry format not supported!

 ============================================= Info in <TGeoManager::CheckGeometry>: Fixing runtime shapes...

Info in <TGeoManager::CheckGeometry>: ...Nothing to fix

Info in <TGeoManager::CloseGeometry>: Counting nodes...

Info in <TGeoManager::Voxelize>: Voxelizing...

Info in <TGeoManager::CloseGeometry>: Building cache...

Info in <TGeoManager::CloseGeometry>: 477552 nodes/ 3330 volume UID's in FAIR geometry

Info in <TGeoManager::CloseGeometry>: ----------------modeler ready----------------

====================================================

======= DRC:: ConstructOpticalGeometry() ========

Warning in <TGeant3TGeo::DefineOpSurface>: Called for surface MirrSurface. Not applicable in Geant3 - setting is ignored.

Warning in <TGeant3TGeo::SetBorderSurface>: Called for border surface BarMirrSurface. Not applicable in Geant3 - setting is ignored.

Warning in <TGeant3TGeo::SetBorderSurface>: Called for border surface BarMirrSurface. Not applicable in Geant3 - setting is ignored.

Warning in <TGeant3TGeo::SetBorderSurface>: Called for border surface BarMirrSurface. Not applicable in Geant3 - setting is ignored.

Warning in <TGeant3TGeo::SetBorderSurface>: Called for border surface BarMirrSurface. Not applicable in Geant3 - setting is ignored.

Warning in <TGeant3TGeo::SetBorderSurface>: Called for border surface BarMirrSurface. Not applicable in Geant3 - setting is ignored.

Warning in <TGeant3TGeo::SetMaterialProperty>: Called for material surface MirrSurface. Not applicable in Geant3 - setting is ignored.

Warning in <TGeant3TGeo::DefineOpSurface>: Called for surface EVSurface. Not applicable in Geant3 - setting is ignored.

Warning in <TGeant3TGeo::SetBorderSurface>: Called for border surface EVAirSurface. Not applicable in Geant3 - setting is ignored.

Warning in <TGeant3TGeo::SetMaterialProperty>: Called for material surface EVSurface. Not applicable in Geant3 - setting is ignored.

Warning in <TGeant3TGeo::DefineOpSurface>: Called for surface PDSurface. Not applicable in Geant3 - setting is ignored.

Warning in <TGeant3TGeo::SetBorderSurface>: Called for border surface EVPDSurface. Not applicable in Geant3 - setting is ignored.

Warning in <TGeant3TGeo::SetMaterialProperty>: Called for material surface PDSurface. Not applicable in Geant3 - setting is ignored.

======= DRC::ConstructOpGeometry -> Finished! ======

-I- Initializing PndSdsDetector()

\*\*\*\*\*\*\*\*\*\*\*\*\*\*\*\*\*\*\*\*\*\*\*\*\*\*\*\*\*\*\*\*\*\*\*\*\*\*\*\*\*\*\*\*\*\*\*\*\*\*\*\*\*\*\*\*\*\*\*\*

PndEmc::SetSpecialPhysicsCuts():

using special physics cuts ...

\*\*\*\*\*\*\*\*\*\*\*\*\*\*\*\*\*\*\*\*\*\*\*\*\*\*\*\*\*\*\*\*\*\*\*\*\*\*\*\*\*\*\*\*\*\*\*\*\*\*\*\*\*\*\*\*\*\*\*\*

 -I- PndDrc: Intialization started... -I- PndDrc: Switching OFF Cherenkov Propagation VolId: Volume DrcBarSensor not found bar 1 id  $= 0$ VolId: Volume DrcPDSensor not found VolId: Volume DrcBarBox not found VolId: Volume DrcEV not found -I- PndDrc: Intialization successfull INITIALIZATION \*\*\*\*\*\*\*\*\*\*\*\* Emc mapper version 0 does not exist Emc mapper should be initialised first with PndEmcMapper::Init() Emc mapper should be initialised first with PndEmcMapper::Init() \*\*\* Break \*\*\* segmentation violation

===========================================================

There was a crash.

This is the entire stack trace of all threads:

-I- Initializing PndGemDetector()

===========================================================

#0 0x00007ffd312211ae in waitpid () from /lib/x86\_64-linux-gnu/libc.so.6

#1 0x00007ffd311b5d6e in ?? () from /lib/x86\_64-linux-gnu/libc.so.6

#2 0x00007ffd32ecec17 in TUnixSystem::StackTrace() () from /home/iit-ind01/fairsoft/tools/root/lib/libCore.so.5.32

#3 0x00007ffd32ed0d53 in TUnixSystem::DispatchSignals(ESignals) () from /home/iit-ind01/fairsoft/tools/root/lib/libCore.so.5.32

#4 <signal handler called>

#5 0x00007ffd263b4556 in std::\_Rb\_tree<int, std::pair<int const, PndEmcTwoCoordIndex\*>, std::\_Select1st<std::pair<int const, PndEmcTwoCoordIndex\*> >, std::less<int>,

std::allocator<std::pair<int const, PndEmcTwoCoordIndex\*>>>::\_M\_begin (this=0x10) at /usr/include/c++/4.5/bits/stl\_tree.h:482

#6 0x00007ffd263d7f4e in std::\_Rb\_tree<int, std::pair<int const, PndEmcTwoCoordIndex\*>, std::\_Select1st<std::pair<int const, PndEmcTwoCoordIndex\*> >, std::less<int>,

std::allocator<std::pair<int const, PndEmcTwoCoordIndex\*> > >::lower\_bound (this=0x10,  $k=$ 

0x7fff137123c4) at /usr/include/c++/4.5/bits/stl\_tree.h:763

#7 0x00007ffd263d79c7 in std::map<int, PndEmcTwoCoordIndex\*, std::less<int>,

std::allocator<std::pair<int const, PndEmcTwoCoordIndex\*> > >::lower\_bound (this=0x10,  $x=$ 

0x7fff137123c4) at /usr/include/c++/4.5/bits/stl\_map.h:739

#8 0x00007ffd263d77b0 in std::map<int, PndEmcTwoCoordIndex\*, std::less<int>,

std::allocator<std::pair<int const, PndEmcTwoCoordIndex\*> > >::operator[] (this=0x10, \_\_k= 0x7fff137123c4) at /usr/include/c++/4.5/bits/stl\_map.h:448

#9 0x00007ffd263d7214 in PndEmcMapper::GetTCI (this=0x0, DetectorId=501010002) at /home/iit-ind01/pandaroot/emc/EmcTools/PndEmcMapper.cxx:343

#10 0x00007ffd263d0038 in PndEmcStructure::PndEmcStructure (this=0xa2108c0,

geoMan=0x25a4a80) at /home/iit-ind01/pandaroot/emc/EmcTools/PndEmcStructure.cxx:111 #11 0x00007ffd263cfe35 in PndEmcStructure::Instance () at

/home/iit-ind01/pandaroot/emc/EmcTools/PndEmcStructure.cxx:79

#12 0x00007ffd263a983e in PndEmcHitProducer::Init (this=0x258def0) at

/home/iit-ind01/pandaroot/emc/EmcDigi/PndEmcHitProducer.cxx:109 #13 0x00007ffd28e85e9a in FairTask::InitTask (this=0x258def0) at /home/iit-ind01/pandaroot/base/FairTask.cxx:48 #14 0x00007ffd28e86168 in FairTask::InitTasks (this=0x1e0c6c0) at /home/iit-ind01/pandaroot/base/FairTask.cxx:120 #15 0x00007ffd28e85f04 in FairTask::InitTask (this=0x1e0c6c0) at /home/iit-ind01/pandaroot/base/FairTask.cxx:53 #16 0x00007ffd28e86168 in FairTask::InitTasks (this=0x25d2950) at /home/iit-ind01/pandaroot/base/FairTask.cxx:120 #17 0x00007ffd28e85f04 in FairTask::InitTask (this=0x25d2950) at /home/iit-ind01/pandaroot/base/FairTask.cxx:53 #18 0x00007ffd28e57ae7 in FairMCApplication::InitTasks (this=0x25ce8c0) at /home/iit-ind01/pandaroot/base/FairMCApplication.cxx:964 #19 0x00007ffd28e55cf7 in FairMCApplication::InitGeometry (this=0x25ce8c0) at /home/iit-ind01/pandaroot/base/FairMCApplication.cxx:662 #20 0x00007ffd28e539ce in FairMCApplication::InitMC (this=0x25ce8c0, setup=0x25dc040 "/home/iit-ind01/pandaroot/gconfig/g3Config.C", cuts=0x25dd180 "/home/iit-ind01/pandaroot/gconfig/SetCuts.C") at /home/iit-ind01/pandaroot/base/FairMCApplication.cxx:206 #21 0x00007ffd28e84f1c in FairRunSim::SetMCConfig (this=0x1e0c520) at /home/iit-ind01/pandaroot/base/FairRunSim.cxx:345 #22 0x00007ffd28e837c2 in FairRunSim::Init (this=0x1e0c520) at /home/iit-ind01/pandaroot/base/FairRunSim.cxx:196 #23 0x00007ffd28ef0b5c in G\_\_FairDict\_982\_0\_4 (result7=0x7fff1371ee30, funcname=0x24529d0 "", libp=0x7fff13714420, hash=0) at /home/iit-ind01/pandaroot/buildPanda/base/FairDict.cxx:15281 #24 0x00007ffd32350736 in Cint::G\_\_ExceptionWrapper(int (\*)(G\_\_value\*, char const\*, G\_\_param\*, int), G\_\_value\*, char\*, G\_\_param\*, int) () from /home/iit-ind01/fairsoft/tools/root/lib/libCint.so.5.32 #25 0x00007ffd323f3981 in G\_\_execute\_call () from /home/iit-ind01/fairsoft/tools/root/lib/libCint.so.5.32 #26 0x00007ffd323f3d80 in G\_\_call\_cppfunc () from /home/iit-ind01/fairsoft/tools/root/lib/libCint.so.5.32 #27 0x00007ffd323d43f2 in G\_\_interpret\_func () from /home/iit-ind01/fairsoft/tools/root/lib/libCint.so.5.32 #28 0x00007ffd323c0928 in G\_\_getfunction () from /home/iit-ind01/fairsoft/tools/root/lib/libCint.so.5.32 #29 0x00007ffd324a7f83 in G\_\_getstructmem(int, G\_\_FastAllocString&, char\*, int, char\*, int\*, G\_\_var\_array\*, int) () from /home/iit-ind01/fairsoft/tools/root/lib/libCint.so.5.32 #30 0x00007ffd324a0221 in G\_\_getvariable () from /home/iit-ind01/fairsoft/tools/root/lib/libCint.so.5.32 #31 0x00007ffd3239c73b in G\_\_getitem () from /home/iit-ind01/fairsoft/tools/root/lib/libCint.so.5.32 #32 0x00007ffd323a30ef in G\_\_getexpr () from /home/iit-ind01/fairsoft/tools/root/lib/libCint.so.5.32 #33 0x00007ffd32423da6 in G exec statement () from /home/iit-ind01/fairsoft/tools/root/lib/libCint.so.5.32 #34 0x00007ffd323d2909 in G\_\_interpret\_func () from /home/iit-ind01/fairsoft/tools/root/lib/libCint.so.5.32 #35 0x00007ffd323c0bba in G getfunction () from /home/iit-ind01/fairsoft/tools/root/lib/libCint.so.5.32 #36 0x00007ffd3239cea9 in G\_\_getitem () from

#37 0x00007ffd323a30ef in G\_\_getexpr () from /home/iit-ind01/fairsoft/tools/root/lib/libCint.so.5.32 #38 0x00007ffd323acb2c in G calc internal () from /home/iit-ind01/fairsoft/tools/root/lib/libCint.so.5.32 #39 0x00007ffd32430359 in G\_\_process\_cmd () from /home/iit-ind01/fairsoft/tools/root/lib/libCint.so.5.32 #40 0x00007ffd32e9a5dd in TCint::ProcessLine(char const\*, TInterpreter::EErrorCode\*) () from /home/iit-ind01/fairsoft/tools/root/lib/libCore.so.5.32 #41 0x00007ffd32e90fa3 in TCint::ProcessLineSynch(char const\*, TInterpreter::EErrorCode\*) () from /home/iit-ind01/fairsoft/tools/root/lib/libCore.so.5.32 #42 0x00007ffd32dff3f8 in TApplication::ExecuteFile(char const\*, int\*, bool) () from /home/iit-ind01/fairsoft/tools/root/lib/libCore.so.5.32 #43 0x00007ffd32dfe13b in TApplication::ProcessLine(char const\*, bool, int\*) () from /home/iit-ind01/fairsoft/tools/root/lib/libCore.so.5.32 #44 0x00007ffd320dd4ea in TRint::Run(bool) () from /home/iit-ind01/fairsoft/tools/root/lib/libRint.so.5.32 #45 0x000000000040107c in main () ===========================================================

The lines below might hint at the cause of the crash. If they do not help you then please submit a bug report at http://root.cern.ch/bugs. Please post the ENTIRE stack trace from above as an attachment in addition to anything else that might help us fixing this issue.

 $\mu$ ionii $\sigma$ /iit-indo 1/fairsofytools/rooyiib/lib $\sigma$ int.so.5.

===========================================================

#5 0x00007ffd263b4556 in std::\_Rb\_tree<int, std::pair<int const, PndEmcTwoCoordIndex\*>, std::\_Select1st<std::pair<int const, PndEmcTwoCoordIndex\*> >, std::less<int>, std::allocator<std::pair<int const, PndEmcTwoCoordIndex\*>>>::\_M\_begin (this=0x10) at /usr/include/c++/4.5/bits/stl\_tree.h:482 #6 0x00007ffd263d7f4e in std::\_Rb\_tree<int, std::pair<int const, PndEmcTwoCoordIndex\*>, std::\_Select1st<std::pair<int const, PndEmcTwoCoordIndex\*> >, std::less<int>, std::allocator<std::pair<int const, PndEmcTwoCoordIndex\*> > >::lower\_bound (this=0x10,  $k=$ 0x7fff137123c4) at /usr/include/c++/4.5/bits/stl\_tree.h:763 #7 0x00007ffd263d79c7 in std::map<int, PndEmcTwoCoordIndex\*, std::less<int>, std::allocator<std::pair<int const, PndEmcTwoCoordIndex\*> > >::lower\_bound (this=0x10,  $x=$ 0x7fff137123c4) at /usr/include/c++/4.5/bits/stl\_map.h:739 #8 0x00007ffd263d77b0 in std::map<int, PndEmcTwoCoordIndex\*, std::less<int>, std::allocator<std::pair<int const, PndEmcTwoCoordIndex\*> > >::operator[] (this=0x10, k= 0x7fff137123c4) at /usr/include/c++/4.5/bits/stl\_map.h:448 #9 0x00007ffd263d7214 in PndEmcMapper::GetTCI (this=0x0, DetectorId=501010002) at /home/iit-ind01/pandaroot/emc/EmcTools/PndEmcMapper.cxx:343 #10 0x00007ffd263d0038 in PndEmcStructure::PndEmcStructure (this=0xa2108c0, geoMan=0x25a4a80) at /home/iit-ind01/pandaroot/emc/EmcTools/PndEmcStructure.cxx:111 #11 0x00007ffd263cfe35 in PndEmcStructure::Instance () at /home/iit-ind01/pandaroot/emc/EmcTools/PndEmcStructure.cxx:79 #12 0x00007ffd263a983e in PndEmcHitProducer::Init (this=0x258def0) at /home/iit-ind01/pandaroot/emc/EmcDigi/PndEmcHitProducer.cxx:109 #13 0x00007ffd28e85e9a in FairTask::InitTask (this=0x258def0) at

 $/$ home/iit-ind0 $/$ /pandaroo $\mu$ base/FairTask.cxx.40 #14 0x00007ffd28e86168 in FairTask::InitTasks (this=0x1e0c6c0) at /home/iit-ind01/pandaroot/base/FairTask.cxx:120 #15 0x00007ffd28e85f04 in FairTask::InitTask (this=0x1e0c6c0) at /home/iit-ind01/pandaroot/base/FairTask.cxx:53 #16 0x00007ffd28e86168 in FairTask::InitTasks (this=0x25d2950) at /home/iit-ind01/pandaroot/base/FairTask.cxx:120 #17 0x00007ffd28e85f04 in FairTask::InitTask (this=0x25d2950) at /home/iit-ind01/pandaroot/base/FairTask.cxx:53 #18 0x00007ffd28e57ae7 in FairMCApplication::InitTasks (this=0x25ce8c0) at /home/iit-ind01/pandaroot/base/FairMCApplication.cxx:964 #19 0x00007ffd28e55cf7 in FairMCApplication::InitGeometry (this=0x25ce8c0) at /home/iit-ind01/pandaroot/base/FairMCApplication.cxx:662 #20 0x00007ffd28e539ce in FairMCApplication::InitMC (this=0x25ce8c0, setup=0x25dc040 "/home/iit-ind01/pandaroot/gconfig/g3Config.C", cuts=0x25dd180 "/home/iit-ind01/pandaroot/gconfig/SetCuts.C") at /home/iit-ind01/pandaroot/base/FairMCApplication.cxx:206 #21 0x00007ffd28e84f1c in FairRunSim::SetMCConfig (this=0x1e0c520) at /home/iit-ind01/pandaroot/base/FairRunSim.cxx:345 #22 0x00007ffd28e837c2 in FairRunSim::Init (this=0x1e0c520) at /home/iit-ind01/pandaroot/base/FairRunSim.cxx:196

Root > Function run\_sim\_sttcombi() busy flag cleared

what should I do?

Subject: Re: Error after installation external packages jan12 Posted by StefanoSpataro on Wed, 01 Feb 2012 15:06:39 GMT View Forum Message <> Reply to Message

===========================================================

I fear macros in feb10 folder is too old and not updated. You should try macros in macro/pid.

Subject: Re: Error after installation external packages jan12 Posted by Ajay Kumar on Thu, 02 Feb 2012 07:22:50 GMT View Forum Message <> Reply to Message

Hi..

Now I a[m using macro/](https://forum.gsi.de/index.php?t=usrinfo&id=1765)pid but still I have same problem.

 iit-ind01@iitind01-Vostro-1014:~/pandaroot/macro/pid\$ root -b run\_sim\_sttcombi\_evtgen.C \*\*\*\*\*\*\*\*\*\*\*\*\*\*\*\*\*\*\*\*\*\*\*\*\*\*\*\*\*\*\*\*\*\*\*\*\*\*\*\*\*\*\*

- $\star$  \*  $\star$ W E L C O M E to R O O T
- $\star$  \*  $\star$ \* Version 5.32/00 2 December 2011 \*
- $\star$  \*  $\star$ \* You are welcome to visit our Web site \*

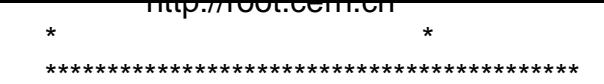

ROOT 5.32/00 (tags/v5-32-00@42375, Jan 28 2012, 16:48:20 on linuxx8664gcc)

CINT/ROOT C/C++ Interpreter version 5.18.00, July 2, 2010 Type ? for help. Commands must be C++ statements. Enclose multiple statements between { }. root [0] Processing run\_sim\_sttcombi\_evtgen.C... \* The Pluto event generator \* Developed by HADES and all contributing AUTHORS \* www-hades.gsi.de/computing/pluto/html/PlutoIndex.html \* Version: 5.37 \* Compiled on 28 January 2012 \*\*\*\*\*\*\*\*\*\*\*\*\*\*\* Error in <TFile::ReadBuffer>: error reading all requested bytes from file params\_sttcombi.root, got 236 of 300 Warning in <TFile::lnit>: file params sttcombi.root probably not closed, cannot read free segments Warning in <TFile:: Init>: file params sttcombi.root has no keys Info in (PndGeoHandling::Instance): Making a new instance using the framework. fgeoName4 /home/iit-ind01/pandaroot/geometry/emc module5 fsc.root -I container name PndEmcGeoPar -I FairEvtGenGenerator: Opening input file output.evt Fatal in <FairEvtGenGenerator::FairEvtGenGenerator>: Cannot open input file. aborting #0 0x00007f34cf3e51ae in waitpid () from /lib/x86 64-linux-gnu/libc.so.6 #1 0x00007f34cf379d6e in ?? () from /lib/x86 64-linux-gnu/libc.so.6 #2 0x00007f34d1092c17 in TUnixSystem::StackTrace() () from /home/iit-ind01/fairsoft/tools/root/lib/libCore.so.5.32 #3 0x00007f34d0fda382 in DefaultErrorHandler(int, bool, char const\*, char const\*) () from /home/iit-ind01/fairsoft/tools/root/lib/libCore.so.5.32 #4 0x00007f34d0fda89e in ErrorHandler () from /home/iit-ind01/fairsoft/tools/root/lib/libCore.so.5.32 #5 0x00007f34d0fea281 in TObject::Fatal(char const\*, char const\*, ...) const () from /home/iit-ind01/fairsoft/tools/root/lib/libCore.so.5.32 #6 0x00007f34c50a66b0 in FairEvtGenGenerator::FairEvtGenGenerator (this=0x1418330, fileName=0x14159c8 "output.evt") at /home/iit-ind01/pandaroot/generators/FairEvtGenGenerator.cxx:51 #7 0x00007f34c50b5fa4 in G FairGenDict 464 0 2 (result7=0x7fff5a16d630, funcname=0x1415200 "", libp=0x7fff5a162c20, hash=0) at /home/iit-ind01/pandaroot/buildPanda/generators/FairGenDict.cxx:2472 #8 0x00007f34d0514736 in Cint::G\_ExceptionWrapper(int (\*)(G\_value\*, char const\*, G\_param\*, int), G\_value\*, char\*, G\_param\*, int) () from /home/iit-ind01/fairsoft/tools/root/lib/libCint.so.5.32 #9 0x00007f34d05b7981 in G\_execute\_call () from /home/iit-ind01/fairsoft/tools/root/lib/libCint.so.5.32 #10 0x00007f34d05b7d80 in G call cppfunc () from /home/iit-ind01/fairsoft/tools/root/lib/libCint.so.5.32

 $\#$ 11 0x00007104000390012 in G\_\_interpret\_func () from /home/iit-ind01/fairsoft/tools/root/lib/libCint.so.5.32 #12 0x00007f34d0584928 in G\_\_getfunction () from /home/iit-ind01/fairsoft/tools/root/lib/libCint.so.5.32 #13 0x00007f34d05b532f in G\_\_new\_operator () from /home/iit-ind01/fairsoft/tools/root/lib/libCint.so.5.32 #14 0x00007f34d0566ffb in G\_\_getexpr () from /home/iit-ind01/fairsoft/tools/root/lib/libCint.so.5.32 #15 0x00007f34d05548ee in G\_\_define\_var () from /home/iit-ind01/fairsoft/tools/root/lib/libCint.so.5.32 #16 0x00007f34d05e4846 in G\_\_exec\_statement () from /home/iit-ind01/fairsoft/tools/root/lib/libCint.so.5.32 #17 0x00007f34d0596909 in G\_\_interpret\_func () from /home/iit-ind01/fairsoft/tools/root/lib/libCint.so.5.32 #18 0x00007f34d0584bba in G getfunction () from /home/iit-ind01/fairsoft/tools/root/lib/libCint.so.5.32 #19 0x00007f34d0560ea9 in G\_\_getitem () from /home/iit-ind01/fairsoft/tools/root/lib/libCint.so.5.32 #20 0x00007f34d05670ef in G\_\_getexpr () from /home/iit-ind01/fairsoft/tools/root/lib/libCint.so.5.32 #21 0x00007f34d0570b2c in G\_\_calc\_internal () from /home/iit-ind01/fairsoft/tools/root/lib/libCint.so.5.32 #22 0x00007f34d05f4359 in G\_\_process\_cmd () from /home/iit-ind01/fairsoft/tools/root/lib/libCint.so.5.32 #23 0x00007f34d105e5dd in TCint::ProcessLine(char const\*, TInterpreter::EErrorCode\*) () from /home/iit-ind01/fairsoft/tools/root/lib/libCore.so.5.32 #24 0x00007f34d1054fa3 in TCint::ProcessLineSynch(char const\*, TInterpreter::EErrorCode\*) () from /home/iit-ind01/fairsoft/tools/root/lib/libCore.so.5.32 #25 0x00007f34d0fc33f8 in TApplication::ExecuteFile(char const\*, int\*, bool) () from /home/iit-ind01/fairsoft/tools/root/lib/libCore.so.5.32 #26 0x00007f34d0fc213b in TApplication::ProcessLine(char const\*, bool, int\*) () from /home/iit-ind01/fairsoft/tools/root/lib/libCore.so.5.32 #27 0x00007f34d02a14ea in TRint::Run(bool) () from /home/iit-ind01/fairsoft/tools/root/lib/libRint.so.5.32 #28 0x000000000040107c in main ()

please help me.

Subject: Re: Error after installation external packages jan12 Posted by StefanoSpataro on Thu, 02 Feb 2012 07:36:21 GMT View Forum Message <> Reply to Message

Could you please remove all the root file in your folder and retry? It seems to me that there is a broken para[meter file creating s](https://forum.gsi.de/index.php?t=usrinfo&id=306)uch errors.